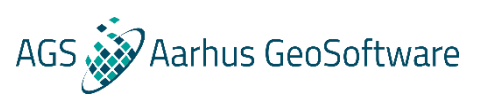

## **AGS NEWSLETTER** *New features to Res2DInv and Res3DInv*

New updates are out for Res2DInv (ver. 4.8.1) and Res3DInv (ver. 3.13.50):

- Res3DInv: Scatter plots for calculated versus measured apparent resistivity and I.P. data.
- Res3DInv: Screen dump to BMP, JPEG, PNG, TIFF and GIF formats.
- Res3DInv: Finite-element mesh size limit for Res3dinvx64 Basic increased to 1.5 million nodes.
- Res2DInv: Model with borehole electrodes saved to xyz file with global coordinates if present.
- Res2DInv: Option to save output model in Paraview vtk format. I.P. model values automatically saved with resistivity values and a second vtk file is automatically generated if global coordinates present.
- Res2DInv : Possible to remove a series of data points using the 'Exterminate bad data points' option by using mouse right click the first and last data point in a profile.

To get the newest updates, just open Res2DInv or Res3DInv and an update window will open or download the new installer from our [webpage.](https://www.aarhusgeosoftware.dk/res2dinv-res3dinv)

If you are using dongles, contact us to update to the newest versions.

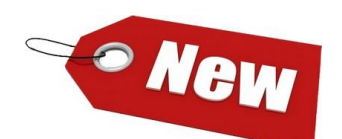

*New development*

We are testing on Workbench 5.7.0.0 which release late May/start June with a long list of new features.

We are also integrating Geotomo software into our Essentials module which gives new visualization possibilities:

- View inversion results from Res2DInv and Res3DInv in 3D viewer
- Add Res2DInv results to GIS interface and sections. Compare with other datatypes and boreholes.
- Run Res2DInv from within Workbench.

## *Conferences*

Aarhus GeoSoftware will be represented at:

AEM2018/7th International Workshop on

Airborne EM workshop – Denmark, June

EAGE Near Surface, Porto, September IP workshop – Rutgers University, October SEGJ – Japan – November

Contact us for more information, meetings etc.

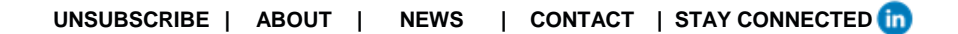

**Aarhus GeoSoftware | Inge Lehmanns Gade 10, 06.14, 8000 Aarhus C, Denmark | Tel: +45 6165 6570**  [info@aarhusgeosoftware.dk](mailto:info@aarhusgeosoftware.dk) **|** [www.aarhusgeosoftware.dk](http://www.aarhusgeosoftware.dk/)